Propuesta de un modelo para estimar los costos de la contaminación atmosférica en la Zona Industrial de Guadalajara (zig)

ROSA ELENA REYES NODHAL<sup>1</sup>

# **Resumen**

El presente modelo ha sido diseñado para evaluar los costos de la contaminación atmosférica en la Zona Industrial de Guadalajara (zig), es decir, para explicar el problema desde la teoría económica por medio de una estructura econométrica que permite observar la relación que existe entre las variables seleccionadas para evaluar los costos social y privado por las emisiones de partículas contaminantes a la atmósfera que afectan la salud de los habitantes en esta zona. Asimismo significa para las empresas costos mayores por concepto de la adquisición de aparatos para controlar las emisiones de partículas en la zona industrial de Guadalajara.

# **Introducción**

La problemática ambiental puede analizarse mediante el uso de teorías, métodos y técnicas económicas aplicadas a una gama de información que va desde la escala local y nacional hasta la mundial. Este fenómeno se analiza desde la teoría económica a partir de que se manifiesta la ideología "verde" en planos diferentes, como la gestión económica y empresarial, la problemática de empleo y consumo, el bienestar y la salud de los habitantes, la acción política y la gestión educativa, e incluso los cambios estructurales en las economías de algunos países.

<sup>1.</sup> Profesora del Departamento de Economía, Centro Universitario de Ciencias Económico Administrativas, Universidad de Guadalajara. Correo electrónico: relena@cencar.udg.mx.

El presente modelo ha sido diseñado para observar la relación que existe entre las variables seleccionadas para explicar el problema de la contaminación atmosférica en la Zona Industrial de Guadalajara (zig).

Dicho modelo consta de dos ecuaciones de comportamiento. Con la primera se obtiene la dependencia que presentan las partículas contaminantes con el costo total destinado a la adquisición de aparatos para controlar las emisiones de gases y partículas en la atmósfera, detectadas por el monitor Miravalle ubicado en avenida Gobernador Curiel y avenida de la Pintura en la zig (véase mapa 1). Con la segunda ecuación se busca observar de qué manera influyen dichas partículas en la modificación de las consultas médicas otorgadas por enfermedades respiratorias y de la vista por la Unidad Médica Familiar número 34 del Instituto Mexicano del Seguro Social ubicada en la confluencia de las avenidas López de Legaspi y Colón.

Los datos de las empresas fueron recabados mediante información directa. Para tal efecto se elaboró una encuesta $^2$  que cubre el 38% del total de empresas registradas en la Zona Industrial; el registro se obtuvo de la Cámara Regional de la Industria de Trasformación del estado de Jalisco (Careintra) y de la Asociación de Usuarios de la Zona Industrial de Guadalajara, A. C. (véase cuadro 3).

La razón del anterior porcentaje se debe a que se consideró a las empresas que llevasen a cabo mediante un proceso productivo la transformación de materia prima, y que consecuentemente generaran algún tipo de desecho. Por lo anterior fueron discriminados los establecimientos dedicados a la distribución y almacenamiento de mercancías, talleres de reparación y mantenimiento de equipos y ventas en general.

La información de las mediciones de las partículas por el monitor en el área de estudio fue proporcionada por la Comisión Estatal de Ecología (Coese) del estado de Jalisco. El número de casos atendidos por enfermedades respiratorias y de la vista es información obtenida del Instituto Mexicano del Seguro Social (imss) (véanse cuadros  $1 y 2$ ).

La descripción de las variables seleccionadas para el modelo econométrico es la siguiente: el costo total *(C)* se refiere a la suma de los costos que erogaron las empresas para la adquisición, instalación y mantenimiento de aparatos para controlar las emisiones de partículas a la atmósfera durante el periodo 1990-2000. La emisión de partículas contaminantes por mg/m3 *(E)* cuantifica el número de partículas suspendidas en el aire. La variable *Y* se refiere a la cantidad de consultas médicas por concepto de enfermedades del aparato respiratorio y de la vista, otorgadas por la Unidad Médica Familiar arriba mencionada en el área de influencia de la Zona Industrial; y una variable dicotómica que representa al TLCAN (l) para observar en qué medida

<sup>2.</sup> Para la encuesta aplicada en la zig se tomó en cuenta el padrón de empresas registradas en la Cámara Regional de la Industria de Transformación del Estado de Jalisco (Careintra), así como el Padrón de Usuarios de la zig. Estos padrones en conjunto incluyen 257 empresas ubicadas en la zig, de las cuales 194 llevan a cabo procesos de transformación de materias primas. Sin embargo, 83 registros cambiaron de giro y ahora pertenecen a bodegas, almacenes y distribuidoras de productos. Por lo anterior, la encuesta se aplicó a 97 empresas, de las cuales 55 proporcionaron la información.

las disposiciones en la protección del ambiente se han reflejado en la disminución de emisiones a la atmósfera a partir de 1994.

### **Modelo econométrico**

El modelo consta de dos relaciones funcionales; la primera es para observar la relación que existe entre el número de partículas (*E*), el costo total (*C)* y la variable dicotómica (*L),* más el término de perturbaciones aleatorias, esto es:

$$
E_i = f(C_i, L_i) + u_i \tag{1}
$$

donde:

La variable dependiente o endógena se identifica como *E*, las variables independientes o exógenas son *C* y *L,* lo que significa que los cambios en las variables *C* y *L* modifican el valor de la variable *E* en cuanto a la reducción de emisiones en la atmósfera al incrementar la inversión en mecanismos de control y al observar puntualmente las normas ambientales.

La segunda ecuación funcional utilizada es para conocer en qué medida las emisiones de partículas *E* y la variable dicotómica *L* se relacionan con *Y,* daños en la salud de los habitantes en la zona de estudio por enfermedades respiratorias:

$$
Y_t = f(E_{\rho} L_t) + u_t \tag{2}
$$

donde:

La variable dependiente o endógena es *Y*, y las variables independientes o exógenas se identifican con *E* y *L*, y *u* es la variable aleatoria; los cambios en *E* y *L* modifican los valores de *Y* en el sentido del incremento de los casos por enfermedades respiratorias al elevarse las emisiones de partículas a la atmósfera y el no observar las normas ambientales.

### *Hipótesis de comportamiento*

La hipótesis de comportamiento para la primera función se expresa de la manera siguiente: el cambio de *E* respecto de *C* tiene relación inversa.

$$
dE/dC < 0
$$

Las hipótesis de comportamiento para la segunda ecuación se identifica como la relación entre las variables *Y* y *E,* que debe ser positiva.

$$
dY/dE > 0
$$

# *Estimación de parámetros* **1.***2 Estimación de parámetros*

Para probar las hipótesis se utilizó el método de regresión lineal múltiple para estimar los parámetros de la relación entre las variables dependientes e independientes de las parámetros de la relación entre las variables dependientes e independientes de las ecuaciones de comportamiento (1) y (2) mencionadas anteriormente. Las ecuaciones ecuaciones de comportamiento (1) y (2) mencionadas anteriormente. Las ecuaciones de regresión son las siguiente s, si se supone una relación lineal entre las variables de regresión son las siguientes, si se supone una relación lineal entre las variables consideradas:

> (3)  $Y_t = \alpha_0 + \alpha_1 E_{1t} + \alpha_2 L_{2t} + u_t$

(4) 
$$
E_t = \beta_0 + \beta_1 C_{1t} + \beta_2 L_{2t} + u_t
$$

# *Supuestos del modelo*

El modelo de mínimos cuadrados ordinarios (mco) se fundamenta en las propiedades estadísticas que a continuación se exponen:

1. El término de perturbación se distribuye normalmente con media cero y varianza constante  $\sigma^2$ ;

 $u \sim N(\mu, \sigma^2)$ 

2. La esperanza del término de perturbación es igual a cero.

 $E(u) = 0$ 

3. Las perturbaciones  $u_i$ ,  $u_j$  no están correlacionadas; a este supuesto se le da el nombre de no autocorrelación.

*Cov*  $(u_i, u_j) = 0$  para  $i \neq j$ 

4. Existe homoscedasticidad, o igual dispersión; esto es, la varianza de  $u_i$ es un número constante igual a  $\sigma^2$ . *Cov(ui,uj) 0 para i* z *j* 4. Existe homoscedasticidad, o igual dispersión; esto es, la varianza de *ui* es un

 $E (u_i^2) = \sigma^2$ 

5. Las perturbaciones de *u* y las variables explicativas no están correlacionadas.

*Cov*  $(u_i, X_i) = 0$ 

Si el modelo de regresión lineal cumple con los supuestos antes mencionados, entonces los estimadores de los parámetros obtenidos a partir de este método son óptimos, es decir, son insesgados, consistentes y eficientes. entonces los estimadores de los parámetros obtenidos a partir de este método son si et modelo de regresión inical cumple con los supuesto Si el modelo de regresión lineal cumple con los supuestos antes mencionados,

Si el modelo de regresión lineal cumple con los supuestos antes mencionados,

Si el modelo de regresión lineal cumple con los supuestos antes mencionados,

# *Derivación de los estimadores mínimos cuadráticos* Derivación de los estimadores mínimos cuadráticos

Dada la función de regresión de tres variables Dada la función de regresión de tres variables Dada la función de regresión de tres variables

1. 
$$
Y = f(E, L) y
$$

La ecuación de comportamiento: La ecuación de comportamiento: La ecuación de comportamiento: La ecuación de comportamiento: La ecuación de comportamiento: La ecuación de comportamiento:

- 2.  $\hat{Y}_j = \alpha_0 + \alpha_1 E_{1j} \alpha_2 L_{2j} + u_j$  donde: 2.  $\hat{Y}_j = \alpha_0 + \alpha_1 E_{1j} - \alpha_2 L_{2j} + u_j$  donde: 2.  $I_j - \alpha_0 + \alpha_1 L_{1j} - \alpha_2 I$ 2.  $\hat{Y}_i = \alpha_0 + \alpha_1 E_i - \alpha_2 I_0 + u$  donde:
- 3.  $Y_j = \hat{Y} + u_j$  despejando ui de (3) 3.  $Y_j = \hat{Y} + u_j$  despejando ui de (3)
- 4.  $u_j = Y_j \hat{Y}_j$  sustituyendo  $\hat{Y}_j$  en (4) 4.  $u - Y - \hat{Y}$  sustituyendo  $\hat{Y}$  en (4) 4.  $u_j = Y_j - \hat{Y}_j$  sustituyendo  $\hat{Y}_j$  en (4)
- 5.  $u_j = Y_j \alpha_0 \alpha_1 E_{1j} \alpha_2 L_{2j}$  uj = residuos 5.  $u_j = Y_j - \alpha_0 - \alpha_1 E_{1j} - \alpha_2 L_{2j}$  uj = residuos  $u = Y_1 - \alpha_2 - \alpha_3 E_2 = \alpha_3 E_3$  iii = residuos  $\frac{1}{2}$ ,  $\frac{1}{2}$   $\frac{1}{2}$  5.  $u_j - I_j - u_0 - u_1 L_{1j} - u_2 L_{2j}$  uj = residuos  $V = v_e$ es estimados y los valores observados y los valores entre los valores estimados y los valores estimados y los valores estimados y los valores entre los valores entre los valores entre los valores entre los valores e  $\alpha_j$ ,  $\alpha_j - i_j$   $\alpha_0$   $\alpha_1 \alpha_1 j_j$   $\alpha_2 \alpha_2 j$  uj = residuos

Los residuos son la diferencia entre los valores observados y los valores estimados de Y. Para minimizar la diferencia entre los residuos se eleva al cuadrado la sumatoria de los residuos, quedando la expresión como sigue: Los residuos son la diferencia entre los valores observados y los valores estimados de Y. Para minimizar la diferencia entre los residuos se eleva al cuadrado la sumatoria de 1.1 and imminizar la diferencia entre los residuos se eleva al cuadrado la sumadoría<br>de los residuos, quedando la expresión como sigue: de Y. Para minimizar la diferencia entre los residuos se eleva al cuadrado la sumatoria de tos restause, que antigo se expresson estro elgas. de *Y*. Para minimizar la diferencia entre los residuos se eleva al cuadrad<br>de los residuos, quedando la expresión como sigue:

6. 
$$
\sum u_j^2 = \sum (Y_j - \hat{Y}_j)^2 = \sum (Y_j - \hat{a}_0 - \hat{a}_1 E_{1j} - \hat{a}_2 L_{2j})^2
$$

Esta ecuación significa que la suma de los residuos al cuadrado es una función de  $\hat{\boldsymbol{\alpha}}_0, \hat{\boldsymbol{\alpha}}_1, \hat{\boldsymbol{\alpha}}_2$ Esta ecuación significa que la suma de los residuos al cuadrado es una función de  $\hat{\sigma}$   $\hat{\sigma}$  $\hat{\alpha}_0, \hat{\alpha}_1, \hat{\alpha}_2$ .  $\begin{array}{ccc} 0 & 1 & 2 \end{array}$ 

Los parámetros se obtienen derivando  $\Sigma u^2$  con respecto de  $\hat{\alpha}_0, \hat{\alpha}_1, \hat{\alpha}_2$ , e igualando a<br>cero cero. parámetros se obtienen derivando  $\Sigma u^2$  con respecto de  $\hat{\alpha}_0, \hat{\alpha}_1, \hat{\alpha}_2$ , e igualando a Los parámetros se obtienen derivando  $\Sigma u^2$  con respecto de  $\hat{\alpha}_0, \hat{\alpha}_1, \hat{\alpha}_2$ <sup>,</sup>, e Entonces, derivando parcialmente (6) para Į0 **ˆ** se tiene:

eero.<br>Entonces, derivando parcialmente (6) para  $\hat{a}_0$  se tiene:

7. 
$$
\delta(\Sigma u^2)/\delta \hat{\alpha}_0 = -2\Sigma (Y_j - \hat{\alpha}_0 - \hat{\alpha}_1 E_{1j} - \hat{\alpha}_2 L_{2j}) = 0
$$
  
\n8. 
$$
\delta(\Sigma u^2)/\delta \hat{\alpha}_1 = -2\Sigma (Y_j - \hat{\alpha}_0 - \hat{\alpha}_1 E_{1j} - \hat{\alpha}_2 L_{2j}) E_{1j} = 0
$$
  
\n9. 
$$
\delta(\Sigma u^2)/\delta \hat{\alpha}_2 = -2\Sigma (Y_j - \hat{\alpha}_0 - \hat{\alpha}_1 E_{1j} - \hat{\alpha}_2 L_{2j}) L_{2j} = 0
$$

Las ecuaciones anteriores dan origen a un sistema de ecuaciones simultáneas llamadas ecuaciones normales das ecuaciones anteriores dan origen a un sistema de cedadrones simulaticas nama Las ecuaciones anteriores dan or

10.  $\Sigma Y_j = n\hat{\alpha}_0 + \hat{\alpha}_1 \Sigma E_{1j} + \hat{\alpha}_2 \Sigma L_{2j}$ 

11. 
$$
\Sigma E_{1j} Y_j = \hat{\alpha}_0 \Sigma E_{1j} + \hat{\alpha}_1 \Sigma E^2_{1j} + \alpha_2 \Sigma E_{1j} L_{2j}
$$
  
12.  $\Sigma L_{2j} Y_j = \hat{\alpha}_0 \Sigma L_{2j} + \hat{\alpha}_1 \Sigma E_{1j} L_{2j} + \hat{\alpha}_2 \Sigma L_{2j}^2$ 

Resolviendo el sistema se obtienen los valores para  $\hat{a}_0$ ,  $\hat{a}_1$ ,  $\hat{a}_2$ , en forma de desviaciones se tiene: res se tiene: res se tiene: resolvienen se tiene:

13. 
$$
\hat{a}_I = \frac{\left(\sum E_I Y\right)\left(\sum L_2\right) - \left(\sum L_2 Y\right)\left(\sum E_I L_2\right)}{\left(\sum E_I^2\right)\left(\sum L_2^2\right) - \left(\sum E_I L_2\right)^2}
$$

14. 
$$
\hat{a}_2 = \frac{(\sum L_2 Y)(\sum E_1^2) - (\sum E_1 Y)(\sum E_1 L_2)}{(\sum E_1^2)(\sum L_2^2) - (\sum E_1 L_2)^2}
$$

15. 
$$
\hat{a}_{\theta} = \overline{Y} - \hat{a}_{I} \overline{E}_{I} - \hat{a}_{2} \overline{L}_{2}
$$

Estos estimadores se caracterizan por ser expresados en términos de cantidades observables. Además, de acuerdo con la muestra cada estimador proporciona un solo valor del parámetro poblacional. valor del parámetro poblacional.

# *Método de mco en forma matricial para estimar los parámetros 1.5 Método de MCO en forma matricial para estimar los parámetros 1.5 Método de MCO en forma matricial para estimar los parámetros*

El procedimiento matricial para obtener los parámetros se basa en el modelo descrito anteriormente. Entonces, sea la ecuación muestral igual a:

1. 
$$
\hat{Y}_j = \alpha_0 + \alpha_1 E_{1j} - \alpha_2 L_{2j} + u_j
$$

 $P$  Donde:

$$
E = \mathbf{X}_1
$$
  

$$
L = \mathbf{X}_2
$$

El modelo matricial en forma condensada queda como sigue:

$$
2. \qquad Y = \widehat{\alpha} X + u
$$

Las matrices se estructuran de la siguiente manera:

+ *<sup>u</sup>*

3. 
$$
Y = X \quad \hat{\alpha} + u
$$
  
\n
$$
\begin{bmatrix} Y_1 \\ Y_2 \\ \vdots \\ Y_N \end{bmatrix} = \begin{bmatrix} 1X_{11}X_{21} \cdots X_{k1} \\ 1X_{12}X_{22} \cdots X_{k2} \\ \vdots \\ 1X_{1N}X_{2N} \cdots X_{kN} \end{bmatrix} \begin{bmatrix} \alpha_1 \\ \alpha_2 \\ \vdots \\ \alpha_k \end{bmatrix} + \begin{bmatrix} u_1 \\ u_2 \\ \vdots \\ u_N \end{bmatrix}
$$
  
\n(N x 1) (N x 1) (N x 1)

En este sistema de matrices, *Y* es el vector columna de los valores observados de la variable dependiente,  $X$  es la matriz de valores de las variables independientes,  $\hat{a}$  $\alpha$  variable dependiente,  $\alpha$  es la matriz de valores de las variables independientes, es un vector columna de  $k$  elementos que representan a los estimadores de los paráes un vector columna de *x* elementos que representan a los estimadores de los para-<br>metros de la ecuación de regresión y los residuos forman otro vector de *N* filas y una columna. (N x 1) (N x k) (k x 1) (N x 1) de la variable dependiente, **X** es la matriz de valores de las variables independientes, es un vector columna de **k** elementos que representan a los estimadores de los una columna columna columna columna columna columna columna columna columna columna columna columna columna co<br>Taxat columna columna columna columna columna columna columna columna columna columna columna columna columna

Despejando  $(u)$  de  $(3)$  se tiene que: una columna.

4. 
$$
\hat{u} = y - \hat{\alpha}X
$$

Los estimadores MCO se obtienen al minimizar los residuos del modelo, es decir, al elevar el término de error al cuadrado y se representan como la sumatoria de los residuos al cuadrado de la siguiente manera:

5. 
$$
\sum \hat{u}_i^2 = \sum (Y_i - \alpha_0 - \alpha_1 X_{1i} - \alpha_2 X_{2i} - \cdots - \alpha_i X_{ki})^2
$$

En álgebra matricial la expresión anterior significa multiplicar la transpuesta de (*u*') En álgebra matricial la expresión anterior significa multiplicar la transpuesta de  $\frac{m}{2}$  por  $(u)$ , esto es: En algebra matricial la expresión anterior significa multiplicar la transpuesta de  $(u)$  $\overline{a}$  $\varphi$ <sup>(*u*)</sup>, esto

$$
\hat{u} = (\hat{u}_1, \hat{u}_2 \cdots \hat{u}_n) \begin{pmatrix} \hat{u}_1 \\ \hat{u}_2 \\ \vdots \\ \hat{u}_n \end{pmatrix} = (\hat{u}_1^2 + \hat{u}_2^2 + \cdots + \hat{u}_n^2)
$$

Desarrollando la expresión anterior en forma matricial se obtiene:

7. 
$$
\hat{u}'\hat{u} = (y - \hat{\alpha}X)(y - \hat{\alpha}X) = y'y - 2\hat{\alpha}'X'y - \hat{\alpha}'X'X\hat{\alpha}
$$

Simplificando la ecuación por medio de las propiedades del álgebra matricial:

8. 
$$
(X'X)\hat{\alpha} = X'y
$$

Despejando  $(\hat{\alpha})$  de la educación anterior: 9. donde: Despejando ( $\hat{\alpha}$ ) de la educación anterior:

Despejando (Dˆ ) de la educación anterior:

 *X* ' *X* <sup>D</sup>ˆ *X* ' *y*

Despejando (Dˆ ) de la educación anterior:

Despejando (Dˆ ) de la educación anterior:

9.  $\hat{\alpha} = (X'X)^{-1}X'y$  donde:  $\hat{\alpha}$  = vector de parámetro matriz inversa de *X*  $(V_1, )$  es el producto cruzado de *(X)* por *(y)* En forma condensada <sup>D</sup>ˆ = vector de parámetro  $(X'X)^{-1}$  = matriz inversa de X  $(X'y)$  = <sup>es el</sup> producto cruzado de *(X)* por *(y)* ˆ  *X* ' *X X* ' *y* <sup>1</sup> <sup>D</sup> ˆ  *X* ' *X X* ' *y* <sup>1</sup> <sup>D</sup> 9.  $\hat{\alpha} = (X'X)^{-1}X'y$  donde:  $\alpha$  <sup>1</sup>  $(1)$  $\frac{1}{2}$   $\frac{1}{2}$   $\$ 

10. 
$$
\hat{\alpha} = (X'X)^{-1}X'y
$$
  
(k x 1) (k x k) (k x n) (n x 1) Matrices de orden

En el presente modelo el sistema de matrices es el siguiente: ˆ  *X* ' *X X* ' *y* <sup>1</sup> <sup>D</sup> (k x 1) (k x k) (k x n) (n x 1) (k x 1) (k x k) (k x n) (n x 1) En el presente modelo el sistema de matrices es el siguiente: En el presente modelo el sistema de matrices es el siguiente: En el presente modelo el sistema de matrices es el siguiente: º ª ˆ » º ª delo el sistema de matrices ció el sistema de mátrices es el siguiente.

$$
\hat{\alpha} = \begin{bmatrix} \hat{\alpha}_0 \\ \hat{\alpha}_1 \\ \hat{\alpha}_2 \end{bmatrix} (X^{\prime}X)^{-1} = \begin{bmatrix} 1 & \cdots & 1 & \cdots & 1 \\ X_{11}X_{12} & \cdots & X_{1n} \\ X_{21}X_{22} & \cdots & X_{kn} \end{bmatrix} \begin{bmatrix} 1 & X_{11}X_{21} \\ 1 & X_{12}X_{22} \\ \cdots & \cdots & \cdots \\ 1 & X_{1k}X_{2k} \end{bmatrix} (X^{\prime}y) = \begin{bmatrix} 1 & \cdots & 1 & \cdots & 1 \\ X_{11}X_{12} & \cdots & X_{12} \\ X_{21}X_{22} & \cdots & X_{kn} \end{bmatrix} \begin{bmatrix} y_1 \\ y_2 \\ \vdots \\ y_n \end{bmatrix}
$$

*Variables exógenas cualitativas3* «  $\overline{\phantom{a}}$ » ¼ « ¬ *kn X X* exógenas cualitativa ¬ *k k X X* 1 2 1 ¬ *k k* 1 2 **1.6 Variables exógenas cualitativas**<sup>2</sup> **1.6 Variables exógenas cualitativas**<sup>2</sup> **1.6 Variables exógenas cualitativas**<sup>2</sup> Las variables fictives en los modelos de regresión son una herramienta útil para evaluar en la herramienta útil para evaluar en la herramienta útil para evaluar en la herramienta útil para evaluar en la herramienta útil p la influencia que ejercen las variables que por su característica **cualitativa** no pueden

Las variables ficticias en los modelos de regresión son una herramienta útil para existence in the model of the experience of the example of the example of the example of the example of the example of the example of the example of the example of the example of the example of the example of the example o pueden medirse numéricamente, pero que por su importancia dentro del fenómeno analizado es de gran interés observar su influencia en el comportamiento de una variable endógena.<br>Estas veriables refleian etributos e decisiones indivíduales se representan por analizado es de gran interés observar su influencia en el comportamiento de una variable endógeno es de gran interés observar su influencia en el comportamiento de una variable Las variables ficticias en los modelos de regresión son una herramienta útil para evaluar  $\mu$  medirse numéricamente, pero que  $\mu$  by su importancia de nue version analizado analizado analizado analizado analizado analizado analizado analizado analizado analizado analizado analizado analizado analizado analiz analizado es de gran interés observar su influencia en el comportamiento de una va-<br>siehle endécense Les veriebles fisticies en les modeles de recresión son une berremiente ótil nero Estas variables reflejan atributos o decisiones individuales, se representan por

Estas variables reflejan atributos o decisiones individuales, se representan por  $\frac{1}{2}$  dos valores  $(0\ 6\ 1)$ , de ahí que también se pueden nombrar como variables artificiales,  $\frac{1}{2}$  binarias o *dummy*, se emplean para representar información de carácter cualitativo, como puede ser: dos valores (0) o (1) de ahí que también se pueden nombrar como variables artificiales, binarias o "dummy", se emplean para representar información de carácter información de carácter información de carácter información de carácter información de carácter información de carácter información de binarias o *dummy*, se emplean para representar información de carácter cualitativo, como puede ser:  $\frac{1}{2}$ s empleant de carácter información de carácter información de carácter información de carácter información de carácter información de carácter información de carácter información de carácter información de caráct

- ser hombre o mujer; artificiales, binarias o "dummy", se emplean para representar información de carácter
- $\bullet$  periodo de guerra o época de paz;
	- estar o no estar casado;
		- • comunidad urbana o rural;

<sup>3.</sup> Fuente electrónica: http//www.eco,vc3m.es/vEcoI/Notas/Tema.%20.%20Variables%20Ficticias.pdf.

- $\bullet$  que una empresa pertenezca al sector manufacturero o al sector servicios;
	- que una empresa periodo da a sector manufacturero o ár<br>• que una empresa tenga un determinado tamaño, etcétera. fue una empresa tenga un ueter

En cualquiera de estos casos se podrían implementar regresiones separadas para cada categoría y ver si los coeficientes son distintos. En cualquiera de estos casos se podrían implementar regresiones separadas para cada<br>categoría y ver si los coeficientes son distintos

Alternativamente, se puede realizar una sola estimación con todas las observaciones y medir el efecto del factor cualitativo, que se recoge a través de las variables ficticias. en cualquiera de estos casos, se podrían implementar regresiones se podrían implementar regresiones se paradas<br>Inicias

El uso de dichas variables tiene la ventaja, frente a la estimación por submuestras, de que permite contrastar fácilmente si el efecto del factor cualitativo es relevante.

Las variables ficticias se emplean en los modelos de regresión cuando se necesita evaluar el efecto de alguna(s) de las variables independientes  $(Xs)$  sobre la variable dependiente  $(Y)$ , y si esta última varía de acuerdo con alguna característica de la población, como puede ser la religión, tamaño de la localidad, identificación por raza o sexo, entre otras.

Las variables ficticias toman valor 1 en una categoría y valor 0 en el resto de la población como puede ser, la religión, tamaño de la localidad, identificación **1.6.1 las variables ficticias toman valor 1 en una categoría y valor 0 en el resto**. **Lus** *vu* 

> Por ejemplo: **necessariables independientes (***Xs*) sobre las variables (*Xs*) sobre las variables (*Xs*) sobre las variables (*Xs*) sobre la sobre la sobre la sobre la sobre la sobre la sobre la sobre la sobre la sobre la **1.6.1 last valor 1 en una categoría y valor 1 en el resto**. **1**  $1$  sin es periodo de guerra de guerra de guerra de guerra de guerra de guerra de guerra de guerra de guerra de guerra de guerra de guerra de guerra de guerra de guerra de guerra de guerra de guerra de guerra de guerra de

por ejemplo:

1 si es periodo de guerra 0 si es periodo de paz 1 si es periodo de paz 0 si es periodo de guerra si es periodo de guerra si es período de paz  $\left| \begin{array}{c} 1 \text{ si } \text{cs} \text{ perrouo ac } \text{paz} \end{array} \right|$  $\frac{0}{3}$  si es periodo de guerra  $Guerra =$  $Paz =$ de la población como puede ser, la religión, tamaño de la localidad, identificación por ray rate in the set of  $\frac{1}{2}$  is equal to see the set of  $\frac{1}{2}$ **1.6.1.1 l 1.6.1 l 0** si es periodo de paz por ejemplo: si es periodo de paz si es periodo de guerra  $Paz =$ Guerra =  $\int_0^1$  si es periodo de  $\frac{1}{2}$  si es periodo de paz  $\overline{1}$  si es periodo de p  $\sum_{i=1}^{n}$  teoría dos efectos que pueden observarse con la ayuda de la ayuda de la ayuda de la ayuda de la ayuda de la ayuda de la ayuda de la ayuda de la ayuda de la ayuda de la ayuda de la ayuda de la ayuda de la ayud

La teoría señala dos efectos que pueden observarse con la ayuda de las variables ar-<br>tificiales tificiales: artificiales:

- Efecto aditivo (diferencias en el término constante).
	- Efecto interacción (diferencias en las pendientes).

#### Efecto aditivo  $\alpha$  equitivo La teoría dos efectos que pueden observarse con la ayuda de las variables

En el efecto aditivo se utilizan las variables ficticias para modelizar cambios en el término constante del modelo. **1.6.2 Efecto aditivo**  término constante del modelo.

> donde donde  $Y_t = \alpha_0 + \alpha_1 E_{1t} + \alpha_2 L_{2t} + u_t$

 $Y_t$  = Número consultas por enfermedades respiratorias,

$$
E_{1i} = \text{Emisions}
$$
\n
$$
L_{2i} = \text{TLCAN} = \begin{cases} 1 \text{ con el TLCAN} \\ 0 \text{ sin el TLCAN} \end{cases}
$$

por raza o sexo, entre otras.

por ejemplo:

entonces: *t*  $ext{hence}$   $\cdot$  *<sup>t</sup> <sup>t</sup> <sup>T</sup> <sup>T</sup> E Yt E L* <sup>0</sup> <sup>1</sup>*E*<sup>1</sup> <sup>2</sup>*L*<sup>2</sup> <sup>1</sup> , <sup>2</sup> ( / ) <sup>D</sup> <sup>D</sup> <sup>D</sup>  $\theta$  *t*  $\theta$  *t*  $\theta$  *c*  $\theta$  *t*  $\theta$  *t*  $\theta$  *t*  $\theta$  *x*  $\theta$  *t*  $\theta$  *x*  $\theta$  *x*  $\theta$  *x*  $\theta$  *x*  $\theta$  *x*  $\theta$  *x*  $\theta$  *x*  $\theta$  *x*  $\theta$  *x*  $\theta$  *x*  $\theta$  *x*  $\theta$  *x*  $\theta$  *x*  $\theta$  *x*  $\theta$  *x*  $\theta$  *x*  $\theta$ 

$$
E(Y_t/E_{1T_1}L_{2T}) = \alpha_0 + \alpha_1 E_{1t} + \alpha_2 L_{2t}
$$

Por lo tanto: Por lo tanto: Por lo tanto:  $\frac{1}{2}$  **T**  $\frac{1}{2}$  **T**  $\frac{1}{2}$  **E**  $\frac{1}{2}$  **E**  $\frac{1}{2}$  **E**  $\frac{1}{2}$  **E**  $\frac{1}{2}$  **E**  $\frac{1}{2}$  **E**  $\frac{1}{2}$  **E**  $\frac{1}{2}$  **E**  $\frac{1}{2}$  **E**  $\frac{1}{2}$  **E**  $\frac{1}{2}$  **E**  $\frac{1}{2}$  **E**  $\frac{1}{2}$  **E**  $\frac{1}{2}$  *<sup>t</sup> <sup>T</sup> <sup>T</sup> <sup>T</sup> <sup>T</sup> E Yt E TLCAN E Y E L* <sup>1</sup>*E*<sup>1</sup> <sup>2</sup> <sup>0</sup> <sup>1</sup> <sup>12</sup> ( / , ) ( / , 1) (<sup>D</sup> <sup>D</sup> ) <sup>D</sup> *The particular*  $\frac{1}{2}$  $\frac{1}{2}$  *\frac{1}{* 

$$
E(Y_t | E_{1T}, TLCAN) = E(Y_T | E_{1T}, L_{2T} = 1) = (\alpha_0 + \alpha_2) + \alpha_1 E_{1t}
$$
  

$$
E(Y_t | E_{1T}, \sin TLCAN) = E(Y_T | E_{1T}, L_{2T} = 0) = (\alpha_0 + \alpha_1 E_{1t})
$$

Así es que:  $\alpha$  $\alpha_2 = E(Y_t / E_{1T}, TLCAN) - E(Y_t / E_{1T}, \sin TLCAN)$ 

 $\alpha_2$  es la diferencia, en promedio, entre las emisiones con TLCAN y las emisiones sin  $\alpha_2$  es la diferencia, en promedio, entre las emisiones con TLCAN y las emisiones sin TLCAN en el periodo de estudio. En el efecto aditivo se utilizan las variables ficticias para modelizar cambios en el  $\alpha_2$  es la diferencia, en promedio, entre las emisiones con TLCAN y las emisiones sin TLCAN en el periodo de estudio D<sup>2</sup> es la diferencia, en promedio, entre las emisiones con TLCAN y las emisiones sin  $\alpha$ <sub>2</sub> es la diferencia, en pror D<sup>2</sup> es la diferencia, en promedio, entre las emisiones con TLCAN y las emisiones sin

### *Verificación estadística* TLCAN , en el periodo de estudio. *1.7 Verificación estadística 1.7 Verificación estadística 1.7 Verificación estadística*  término constante del modelo.

Una vez obtenidos los parámetros minimocuadráticos se procede a medir su confiabilidad o precisión. Estadísticamente hablando, dicha precisión se observa mediante el error estándar, que es igual a la varianza de la distribución muestral entre el tamaño de la muestra. Entonces, para probar la significancia de los estimadores se obtienen sus varianzas. mediante el error estándar que es igual al la varianza de la distribución muestral entre obtienen sus varianzas. el tamaño de la muestra. Entre entre la muestra entre la significancia de los estimadores, se estimadores, se estimado estimadores, se estimado de los estimadores, se estimadores, se estimadores, se estimadores, se estimad chia vez obtenidos los parametros minimocuadráticos se procede a medir su comiadimedio precisión. Estándar entre habiando, unha precisión se observa mediante en el tot estandar, que es iguar a la varianza de la distribución indestrar entre el tamaño  $\alpha$  ia muestra. Una vez obtenidos los parámetros minimocuadráticos se procede a medir su confiabilidad o precisión. Estadísticamente hablando, dicha precisión se observa mediante el mediante el error estándar que es igual al la varianza de la distribución muestral entre el tamaño. el tamaño de la muestra. Entonces, para probar la significancia de los estimadores, se

sus varianzas.  
1. 
$$
S^2 = \hat{\sigma}_u^2 = \sum u_i^2 / n - k
$$

En forma matricial En forma matricial

$$
\widehat{\sigma}^2 = \frac{\Sigma u^2}{n-k} = \frac{\widehat{u}^1 \widehat{u}}{n-k}
$$

donde:  $k$  es el número de parámetro estimados. 

La matriz de varianza-covarianza de  $(\hat{\alpha})$  se obtiene a partir de: 9. donde: *a* partir de. partir de: se obtiene a partir de: Simplificando la ecuación por medio de las propiedades del álgebra matricial:  $\alpha$  2 rations 2 and  $\alpha$   $\alpha$   $\beta$  sex of  $22$ -covarianza de  $(\hat{\alpha})$  e ob

9. donde:

2. 
$$
var-cov(\hat{\alpha}) = \sigma^2 (X'X)^{-1}
$$

Las varianzas para  $(\hat{\alpha}_1 \quad \hat{\alpha}_2)$  con datos originales son calculadas con las ecuaciones siguientes:  $\left(x, y, z\right)$  be extended as  $\left(y, y, z\right)$  por  $\left(y, z, z\right)$  por  $\left(y, z, z\right)$ siguientes: despecies de la educación establecer de la contradición de la contradición de la contradición en la establecer<br>Entre el médio de la contradición el médio de la contradición de la contradición de la contradición de la cont originares son carcanadas con nas cedaciones Las varianzas para ecuaciones siguientes:

7.

1. *Var* 
$$
\hat{\alpha}_1 = \sigma_u^2 \left( \sum L_2^2 / \sum E_1^2 \sum L_2^2 - \left( \sum E_1 L_2 \right)^2 \right)
$$
 varianza  $\hat{\alpha}_1$ 

2. 
$$
Var \hat{\alpha}_2 = \sigma_u^2 \left( \sum E_1^2 / \sum E_1^2 \sum L_2^2 - (\sum E_1 L_2)^2 \right)
$$
 varianza  $\hat{\alpha}_2$   
Los estimadores insesgados de las varianzas muestrales para  $\hat{\mathbf{a}}_1$  y  $\hat{\mathbf{a}}_2$  son las si-

Los estimadores insesgados de las varianzas muestrales para  $\hat{a}_1$  y  $\hat{a}_2$  son las si-<br>guientes: guientes: 1  $\overline{1}$ es estimatores moesgados de s. Los estimadores insesgados de las varianzas mue<br> *e*nientes:  $\overline{\mathbf{c}}$ 2 moogaas as no varianza  $\mathbf{e}$ Los estimadores insesgados de las varianzas muestrales para  $\hat{a}_1$  y  $\hat{a}_2$  son las si- $\mathcal{X} = \mathcal{X} \cup \mathcal{Y}$  es el producto cruzado de (X) por (y) por (y) por (y) por (y) por (y) por (y) por (y) por (y) por (y) por (y) por (y) por (y) por (y) por (y) por (y) por (y) por (y) por (y) por (y) por (y) por (y) gados de las varianzas muestrales para  $\hat{a}_1$  y  $\hat{a}_2$  son las sisiguientes: siguientes:

3. 
$$
S^2 \hat{a}_1 = \sum u_i^2 / n - k \left( \sum E_1^2 / \sum E_1^2 \sum L_2^2 - (\sum E_1 L_2)^2 \right)
$$

4. 
$$
S^2 \hat{\alpha}_2 = \sum u_i^2 / n - k \left( \sum E_1^2 / \sum E_1^2 \sum L_2^2 - (\sum E_1 L_2)^2 \right)
$$

#### Coeficiente de determinación múltiple de determinación múltiple *<u>ltiple</u>* ª 1 1 1 *1.7.1 Coeficiente de determinación múltiple 1.7.1 Coeficiente de determinación múltiple*   $\mathcal{L}_{\mathcal{L}}$   $\mathcal{L}_{\mathcal{L}}$   $\mathcal{L}_{\mathcal{L}}$   $\mathcal{L}_{\mathcal{L}}$   $\mathcal{L}_{\mathcal{L}}$   $\mathcal{L}_{\mathcal{L}}$   $\mathcal{L}_{\mathcal{L}}$   $\mathcal{L}_{\mathcal{L}}$   $\mathcal{L}_{\mathcal{L}}$   $\mathcal{L}_{\mathcal{L}}$   $\mathcal{L}_{\mathcal{L}}$   $\mathcal{L}_{\mathcal{L}}$   $\mathcal{L}_{\mathcal{L}}$   $\mathcal{L}_{\mathcal{L}}$   $\mathcal{L}_{\mathcal{$ *1.7.1 Coeficiente de determinación múltiple*

entia constatar la bondad de ajuste de la línea de regresión ajustada al conjunto de porción de la variación total en Y explicada por la línea de regresión; este valor debe<br>porción de la variación total en Y explicada por la línea de regresión; este valor debe porcion de la variación total en  $Y$  explicada por la linea de regresión; este valor debe<br>ser no negativo con límites entre  $(0, 1)$  es decir,  $0 \le R^2 \le 1$ . Cuando el coeficiente de determinación es igual a uno existe ajuste perfecto, es decir, la recta de regresión explica el 100% de las variaciones en *Y;* en caso contrario, cuando es menor a uno y cercano a cero  $(0 < R^2 < 1)$  la interacción de las variables Xs con la variable depende la recta de regresión muestral a los datos.  $\theta$  valores matrices (1) de ahí que también se pueden nombrar como variables  $\theta$ datos, se procede a calcular el coeficiente de determinación *(R<sup>2</sup>)*; su valor mide la procercano a cero ( $0 \le R \le 1$ ) la interacción de las variables As con la variable dependiente Y disminuye; o bien, cuando es cero se considera que no existe ajuste perfecto es de gran interés observar su influencia en el comportamiento de una variable  $\epsilon$ «  $\ddot{\phantom{0}}$  $^{\mathbf{i}}$ An *R* condat de agaste de la mieu de regresse. « *X X X* bondad de aiuste de la línea de r nstatar la bondad de ajuste de la línea de regresión ajustada al conjunto de es de gran interés observar su influencia en el comportamiento de una variable »  $\ddot{\text{}}$ « .<br>ما  $\mathbf{a}$ » datos, se procede a calcular el coeficiente de determinación  $(R^2)$ ; su valor mide la pro-« «  $\alpha$  *x*  $\alpha$  *x*  $\alpha$  *x*  $\alpha$  *x*  $\alpha$  *x*  $\alpha$ e<br>n tad de aiuste de la línea de regres Para constatar la bondad de ajuste de la línea de regresión ajustada al conjunto de  $\frac{1}{2}$  este valor debe porción de la variación total en Y explicada por la línea de regresión; este valor debe<br>ser no negativo con límites entre (0, 1) es decir,  $0 < R^2 < 1$ . Cuando el coeficiente En el presente modelo el sistema de matrices es el siguiente: « *X X X X X* 11 12 1 de determinación es igual a uno existe ajuste perfecto, es decir, la recta de regresión<br>explica el 100% de las variaciones en Y; en caso contrario, cuando es menor a uno y  $\frac{d}{dt}$  determinación es igual a uno existe ajuste perfecto, es decir,  $\frac{d}{dt}$  recta de regression explica el 100% de las variaciones en Y; en caso contrario, cuando es menor a uno y Para constatar la bondad de ajuste de la línea de regresión ajustada al conjunto de Para constatar la bondad de ajuste de la línea de regresión ajustada al conjunto de

### Cálculo del coeficiente de determinación *1.7.2 Cálculo del coeficiente de determinación 1.7.2 Cálculo del coeficiente de determinación*

"Error total" = "Error explicado" = "Error residual"  
\n1. 
$$
\Sigma (Y_j - \overline{Y})^2 = \Sigma (\hat{Y}_j - \overline{Y})^2 = \Sigma (Y_j - \hat{Y}_j)^2
$$

Entonces:  $C<sub>1</sub>C<sub>2</sub>$ : Entonces:

2. 
$$
R^{2} = \sum \hat{y}_{j}^{2} / \sum y_{j}^{2} = 1 - \sum u_{i}^{2} / \sum y_{j}^{2} = \hat{\alpha}_{j} \sum y E_{1} + \hat{\alpha}_{2} \sum y l_{j} / \sum y l_{2}
$$

Debido a que el número de variables independientes se incrementen en el modelo, se calcula el  $\bar{R}^2$  ajustado, esto es:

<u></u>

<u></u>

3. 
$$
R^2 = 1 - \frac{\Sigma u^2}{\Sigma y_1}
$$

*j y i y u j y*

O bien  $\overline{O}$  order  $2 \times 1$ 

4. 
$$
\overline{R}^2 = 1 - (1 - R^2) \frac{(n-1)}{(n-k)}
$$
 con (n-1) y (n-K) grados de libertad.

En forma matricial  $R^2$  puede obtenerse a partir de la siguiente ecuación:<br>  $R^3 V!$  in  $\pi R^2$ 

5. 
$$
R^2 = \frac{\hat{\alpha}^T X^T y - n\overline{y}^2}{y^T y - n\overline{y}^2}
$$

# *Prueba de significación global* La relación entre la varianza explicada y la varianza no explicada proporciona la *1.7.3 Prueba de significación global 1.7.3 Prueba de significación global*

La relación entre la varianza explicada y la no explicada proporciona la prueba *F* que mide el grado le significación global de la regresión, con (k-1) y (n-k) grados de libertad, es decir: La relación entre la varianza explicada y la no explicada proporciona la pruet La relación entre la varianza explica

1. 
$$
F = \sum \hat{y}_i^2 / (k-1) / \sum \hat{e}_i^2 / (n-k)
$$

2. En forma matricial: 2. En forma matricial:  *k F* **( ' ˆ' ' )** 1 2. En forma matricial:

$$
F = \frac{\left(\mathbf{a}^{T} X^{T} y - n \overline{y}^{2}\right)}{\left(\frac{y^{T} y - \mathbf{a}^{T} X^{T} y}{\left(n - k\right)}\right)}
$$
con (k-1) y (n-K) grades de libertad

### *Coeficientes de correlación parcial 1.7.4 Coeficientes de correlación parcial*

Para observar el grado de asociación o el grado de influencia entre la variable dependiente y las variables independientes se calcula el coeficiente de correlación. El coeficiente toma valores entre (-1 y 1) es decir (-1 < r < 1) y conserva el signo del parámetro estimado. Para observar el grado de asociación o el grado de influencia entre la variable rara observar el grado de asociación o el grado de inhuencia entre la variable de-

1. 
$$
r = \sum xy / \sqrt{\sum x^2} \sqrt{\sum y^2}
$$

Entonces los coeficientes para el modelo se definen de la siguiente manera: Entonces los coeficientes para el modelo se definen de la siguiente manera: Entonces los coeficientes para el modelo se definen de la siguiente manera: Entonces los coeficientes para el modelo se definen de la siguiente manera: Entonces los coeficientes para el modelo se def

2. 
$$
r_{y,E} = (r_{y,E} - r_{y,L} \cdot r_{E,L}) / \sqrt{1 - r^2} E, L \sqrt{1 - r^2} Y, L
$$

3. 
$$
r_{y,L} = (r_{y,L} - r_{y,E} \cdot r_{E,L}) / \sqrt{1 - r_{E,L}^2} \sqrt{1 - r_{Y,L}^2}
$$

# *Prueba de hipótesis puntual de los parámetros, en este apartado se hace referencia a la esta a la esta a la este a*

Cabe hacer notar que los estadísticos anteriores se refieren a la estimación puntual de los parámetros; en este apartado se hace referencia a la estimación intervalo. *1.7.5 Prueba de hipótesis*  Cabe hacer notar que los estadísticos anteriores se refieren a la estimación Cabe hacer notar que los estadísticos anteriores se refieren a la estimación puntual de<br>Los parámetros: en este apartado se hace referencia a la estimación intervalo

Para observar qué tan confiables son los estimadores, es decir  $E(\hat{\alpha}_1) = \alpha_1$ , se utiliza la distribución *t* de Student con un nivel de significación  $(1-\lambda)$ , esto: Parametros, en este apartado se não referencia a la estimadoren mercano.<br>Para observar qué tan confiables son los estimadores, es decir  $E(\hat{\alpha}_1) = \alpha_1$ , se utiliza  $\frac{1}{2}$  and sessibility  $\frac{1}{2}$  can connue to seminate resp. se a can  $\frac{1}{2}$ ,  $\frac{1}{2}$ , esto:

1. 
$$
\boldsymbol{t}_{\alpha_1} = (\hat{\alpha}_1 - \alpha_1)/\sigma_{\alpha_1}
$$
 para  $\alpha_1$ 

$$
t_{\alpha_2} = (\hat{\alpha}_2 - \alpha_2)/\sigma_{\alpha_2}
$$
para  $\alpha_2$ 

#### *Análisis de autocorrelación* 2.11 tuttos de amocorretación  $\mu$  *induction*

Una de las pruebas más utilizadas para detectar la autocorrelación en los modelos econométricos es el estadístico Durbin Watson (Dw), con límites ( $4 \ge d \ge 0$ ). Cualquier valor estimado de Dw debe caer dentro de esos límites. Trata de probar que el término de perturbación correspondiente a una observación muestral no está relacionado con los residuos de otro valor observado de la misma muestra. Una de las pruebas más utilizadas para detectar la autocorrelación en los<br>conomátricos es el estadístico Durbin Wetson (Du), con límites (4 > d > termino de perturbación correspondiente a una observación muestral no está relacio-

El estadístico permite probar la hipótesis de no autocorrelación positiva o negativa de primer orden. La prueba se realiza de la siguiente manera: va de primer orden. La prueba se realiza de la siguiente manera: modelos econométricos es el estadístico Durbin Watson, con límites (4 *d*  0).

- $H_0: \rho = 0$  $H_0: \rho = 0$  No autocorrelación serial  $\Omega_0$  ,  $\mu$  or  $\Omega$  de allocation de latin de probar que probar que probar que probar que probar que probar que probar que probar que probar que probar que probar que probar que probar que probar que probar que probar qu el término de perturbación correspondiente a una observación muestral no está El estadístico permite probar la hipótesis de no autocorrelación positiva o
- $H_{1}$   $\rho \neq 0$  Autocorrelación  $H \circ t \to 0$  correspondiente a una observación muestral no está una observación muestral no está una observación muestral no está una observación muestral no está una observación muestral no está una observación muestral no  $r_{\text{eff}}$ residuos de otro valor observado de la misma muestra.

El valor del estadístico se obtiene con la siguiente expresión matemática:  $E$ estadístico permite probar la hipótesis de no autocorrelación positiva o autocorrelación positiva o autocorrelación positiva o autocorrelación positiva o autocorrelación positiva o autocorrelación positiva o autocorrel El valor del estadístico se obtiene con la siguiente expresión matemática:

1. 
$$
Dw = \frac{\sum_{i=2}^{n} (u_i - u_{i-1})^2}{\sum_{i=1}^{n} u_i^2}
$$

El rango de valores para la prueba de autocorrelación son los siguientes:

- 2.  $Dw = 4$  Autocorrelación negativa
- 3. Dw = 2 No autocorrelación
- 4. Dw = 0 Autocorrelación positiva

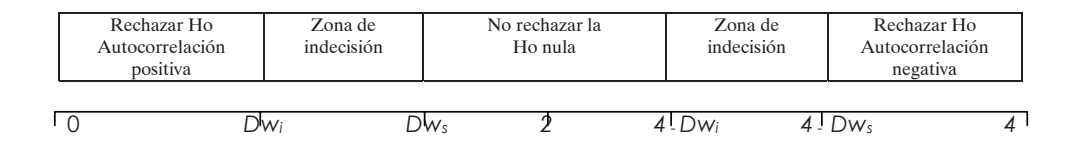

De lo anterior se observa que el rango de valores que puede tomar el estadístico De lo anterior se observa que el rango de valores que puede tomar el Dw está entre (0-4), se puede considerar entonces que los valores extremos cero o cuatro indican autocorrelación positiva o negativa y que el valor de Dw = 2 indica ausencia de autocorrelación. Entonces, se acepta la hipótesis nula  $(H_0: \rho = 0)$  no autocorrelación, que significa que el modelo de regresión no presenta el problema de la autocorrelación. for cero cuatro indicato cuatro en cuatro indicar autocorrelación positiva el valor de Dw=2, que el valor de Dw=

### **Resultados del modelo econométrico**

## *El costo social 2.1 El Costo Social*

### Cuadro 1 zig: variables que intervienen en el modelo econométrico para estimar el costo social *Y = f ( E, L )*   $C$ uedro 1

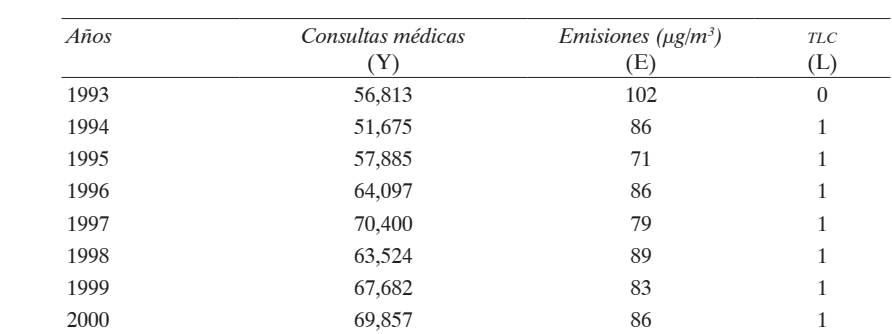

```
Y = f (E, L)
Consultas Médicas 
                 E, L
```
Fuente: Departamento de Economía (cise), UdeG, 2002.

Yj

Ecuación (1)

$$
Y_{j} = \alpha_{0} + \alpha^{1} E^{1j} - \alpha^{2} L_{2j} + u_{j}
$$
  
\n
$$
Y = 22908.7 + 326.8E + 15751.5L
$$
  
\n(1.01) (2.91)  
\n(324.47) (5416.57)

| Regresores                   |         |      | Coeficientes Estadístico t Desviación típica $\eta$ r |  | $R^2$ | $\overline{R}^2$                          | DW |  |
|------------------------------|---------|------|-------------------------------------------------------|--|-------|-------------------------------------------|----|--|
| $\alpha_{0}$                 | 22908.7 | 0.79 | 28940.83                                              |  |       | $0.44$ $0.82$ $0.67$ $0.52$ $2.62$ $4.22$ |    |  |
| $\alpha_{1}$ Emisiones 326.8 |         | 1.01 | 324.47                                                |  |       |                                           |    |  |
| $\alpha_{2}L$                | 15751.5 | 2.91 | 5416.57                                               |  |       |                                           |    |  |

*Prueba de significación para la ecuación y los parámetros estimados*

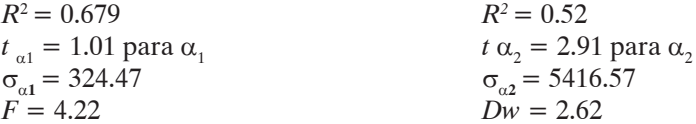

*El costo privado*

Cuadro 2 zig: variables que intervienen en el modelo econométrico para estimar el costo privado

 $E = f(C_1, L)$ 

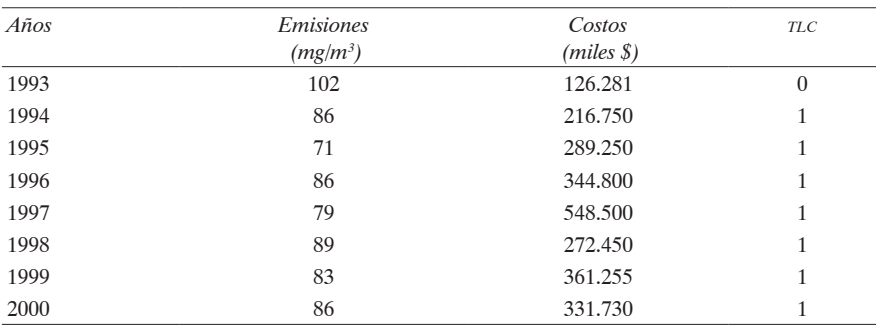

Fuente: Departamento de Economía (cise), UdeG, 2002.

Ecuación (2)

$$
E_{i} = \beta_0 - \beta_1 C_{1i} - \beta_2 L_{2i} + u_i
$$

$$
E = 101.3 - 0.000019C - 1.8L
$$
  
\n
$$
(-0.74) \quad (-1.34)
$$
  
\n
$$
(0.000025) \quad (8.84)
$$

|                               |                                      |         | Coeficientes Estadístico t Desviación típica $\eta$ r $R^2$ |                                              |  | $\overline{R}^2$ DW F |  |
|-------------------------------|--------------------------------------|---------|-------------------------------------------------------------|----------------------------------------------|--|-----------------------|--|
| $\beta_0$                     | 101.3                                | -13.8   | 7.30                                                        | $0.014$ $0.728$ $0.531$ $0.47$ $2.40$ $2.83$ |  |                       |  |
|                               | $\beta_1$ = Costos - 0.000019 - 0.74 |         | 0.000025                                                    |                                              |  |                       |  |
| $\beta_2 = \text{TLC}$ - 11.8 |                                      | $-1.34$ | 8.84                                                        |                                              |  |                       |  |

 *Prueba de significación para la ecuación y los parámetros estimados*

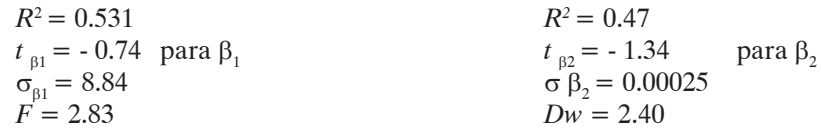

### **Interpretación de resultados del modelo econométrico**

Conforme a los resultados del estudio econométrico efectuado para analizar la magnitud de los costos sociales (*daños a la salud*) y los costos privados (*inversiones en mecanismos para controlar la emisión de partículas*), y de acuerdo con los estadísticos obtenidos para comprobar la validez de los parámetros del modelo, como son los coeficientes de correlación *(r)* y determinación *(R2 )*, así como el estadístico Durbin Watson (Dw), es posible hacer algunas interpretaciones en relación con los valores de los coeficientes de regresión.

### *Función de costo social*

En páginas anteriores se mencionó que los costos sociales se refieren a las pérdidas —ya sean directas o indirectas— que la comunidad recibe como resultado de la deficiente regulación de la actividad industrial —hablando en términos ambientales— y a la concentración de actividades económicas en algunas zonas de la ciudad. En efecto, estos costos son el resultado negativo y daños que originan las emisiones industriales, de los cuales los empresarios no se consideran responsables, puesto que su objetivo primordial es minimizar sus costos privados persiguiendo el mayor margen de beneficios posible. Puede mencionarse, en este caso, que una de las formas hasta cierto punto cómodas para no elevar sus costos de producción es no adquirir la tecnología adecuada y necesaria para controlar y, en algunos casos, abatir los desechos a la atmósfera, contribuyendo con esta decisión al deterioro del medio ambiente y por ende a las pérdidas sociales.

Bajo esta perspectiva los efectos de la contaminación en el área de influencia de la zig se manifiestan graves como resultado de los altos niveles de concentración de partículas contaminantes en el aire ahí registradas (véase mapa 2).

A este respecto, la ecuación de regresión para evaluar la relación entre la variable dependiente y las variables independientes que son, respectivamente, el número de casos atendidos por el Seguro Social por afecciones respiratorias y las emisiones de partículas contaminantes, y el TLCAN, arrojó el siguiente resultado:

$$
\widehat{Y}_j = 22908.7 + 326.8E_j + 15751.5L_j.
$$
\n(1.01) (2.91)

El coeficiente de las emisiones observa una relación directa con el número de con sultas. Esta situación concuerda con la hipótesis teórica establecida para el caso pre-El coeficiente de las emisiones observa una relación directa con el número de sente. Así, se infiere que a medida que la concentración de partículas en la zig sea sente. Así, se infiere que a medida que la concentración de partículas en la zig sea más alta, los casos por enfermedades respiratorias se modificarán de manera positiva. presente. Así, se infiere que a medida que la concentración de partículas en la ZIG sea Concretamente, si las emisiones aumentan su concentración en un mg/m3 , el número más alta, los casos por enfermedades respiratorias se modificarán de manera positiva. de personas afectadas se elevará en 326.8 en el área de influencia. Lo indicativo del re-Concretamente, si las emisiones aumentan su concentración en un mg/m3, el número sultado obtenido es por demás alarmante, puesto que si se supone una contaminación de personas afectadas se elevará en 326.8 en el área de influencia. Lo indicativo del en el rango de 100mg/m<sup>3</sup>, el número de enfermos se incrementará en 32,680 casos.

Asimismo, la variable dicotómica TLCAN *(L)* representa en promedio, de acuerdo  $\alpha$  el coeficiente obtenido, 15,751.5 casos adicionales de enfermedades respiratorias, teóricamente el efecto aditivo en el término constante  $(\alpha_0 + \alpha_2)$ , el cual representa la diferencia en promedio del número de casos por enfermedades respiratorias, en cuya situación estos casos se elevan a 38,660.2 casos después del Tratado de Libre Comercio, lo que significa que las normas ambientales internacionales en aspectos industriales y comerciales no se han cumplido o se cumplen a medias.

Por otro lado es necesario mencionar que, si bien la emisión de partículas y el tlcan no son las únicas variables que pueden influir en la generación de costos socia-respiratorias, en cuya situación estos se elevan a 38 660.2 casos después del tratado de les, son de las más importantes, afirmación que se apoya en el resultado del coeficiente de correlación —importancia relativa— mayor a 80%. Asimismo, el coeficiente de determinación 0.678 de la bondad de ajuste demuestra que los resultados son estadís ticamente confiables.

En resumen, se puede decir que efectivamente las emisiones de partículas contaminantes, ya sean como resultado de la actividad industrial o por las fuentes móviles y los cambios atmosféricos, afectan y causan daño a la comunidad, y que los individuos, aunque conscientes de sus pérdidas, no pueden efectuar acciones en contra de los agentes responsables de sus daños sin la intervención decidida de las autoridades competentes. Lo más importante es que los costos sociales, definidos por enfermedades del aparato respiratorio y de la vista, pueden minimizase si los empresarios acatan cabalmente las normas ambientales y el gobierno del estado las hace cumplir para controlar la contaminación del ambiente. mánmáción del amolente.

#### *Función de costo privado* individuos, aunque conscientes de sus pérdidas, no pueden efectuar acciones en el pueden efectuar acciones en contra de los agentes responsables de sus daños, el el intervención de sus daños, el el intervención de cidida de c

Se entiende por costos privados todos los gastos que realizan las empresas para llevar se enferme por essios privados todos fos gastos que realizan has empresas para nevar<br>a cabo su actividad productiva. Sin embargo, en este trabajo el análisis hace referencia a uno de esos gastos, que es el costo directo para el control de la contaminación. factos, que es el costo all'ecto para ci control de la contaminación.

De esta manera se tomó en cuenta, para llevar a cabo los objetivos de esta investigación, el gasto relacionado con la adquisición, la instalación y el mantenimiento de los mecanismos de control efectuado por las empresas productoras ubicadas en la zig. Además se incluye, como en el caso del costo social, la variable ficticia tlcan *(L)*.

La utilización de esta variable es para observar el efecto que han tenido las normas ambientales pactadas en los acuerdos internacionales como el TLCAN en el control de la contaminación ambiental en la zona de estudio. Por ello, se espera que el cumplimiento satisfactorio de las normas ambientales sea un factor relevante en el control de las emisiones.

El resultado del modelo econométrico confirma la hipótesis arriba mencionada, esto es: El resultado del modelo econométrico confirma la hipótesis arriba mencionada, esto es,

$$
\widehat{E}_i = 101.3 - 0.000019C_i - 11.8L_i.
$$
  
(-0.74) (-1.34)

El signo del primer coeficiente de la variable explicativa muestra el comportamiento El signo del primer coeficiente de la variable explicativa muestra el negativo que tiene la contaminación ante cambios en el costo privado.

Concretamente, si los empresarios deciden invertir 10,000 pesos adicionales en mecanismos para controlar la contaminación, las emisiones se reducirán en 0.19 mg/ m<sup>3</sup> (5.263 partes de una micra) como respuesta al incremento en la inversión. Entonces, se puede decir al respecto que el costo por cada mg/m<sup>3</sup> reducido será de 52,632 pesos de inversión adicional. En términos agregados el costo privado de estas empresas debería aumentar en 2'631,578.90 pesos para que la contaminación se vea disminuida en 50 mg/m<sup>3</sup>, lo que significaría lograr emisiones promedio de 36 mg /m<sup>3</sup>, es decir, un nivel bueno de acuerdo con Imexca, en lugar del promedio observado en el último año de estudio de 86 mg/m<sup>3</sup>. Cabe mencionar que en los meses de diciembre a febrero las emisiones rebasan las  $100 \text{ mg/m}^3$ .

En cuanto al efecto diferenciado sobre el término independiente de la ecuación del costo social  $(\beta_0 + \beta_2) = (101.3 - 11.8) = 89.5$ , significa que en promedio dicho tratado ha influido para que las emisiones diminuyan en 11.8 mg  $/m<sup>3</sup>$ , pero sin embargo siguen manteniendo promedios elevados de 89.5 mg/m<sup>3</sup>.

Por otra parte, la ecuación de regresión refleja una situación muy importante para la presente investigación, en el sentido de que si los empresarios deciden no invertir para disminuir las emisiones de partículas, éstas tendrán un valor de 101.3 mg/m<sup>3</sup>, cantidad que trasforma el ambiente en no satisfactorio según el índice mexicano de la calidad del aire.

lad del alle.<br>De acuerdo con los resultados anteriores, para el análisis es importante manifespara la presentado en los resultados alteriores, para el analistis es importante mantes-<br>tar que, aunque son teóricamente consistentes, parecen no reflejar lo que se observa realidad, porque nada más alejado de la verdad si creemos que con 2'631,578.90 en la realidad, porque nada más alejado de la verdad si creemos que con 2'631,578.90 en la realidad, porque hada más alejado de la verdad si electricis que con 2 051,576.50<br>pesos adicionales de inversión vamos a obtener un medio ambiente sano, esto al redupessos auteronares de inversion vantos a obtener un medio amorente sano, este al reda<br>cir la contaminación en 50 mg/m<sup>3</sup>, y menos aún por la falta de energía y decisión de las autoridades para hacer cumplir la normatividad ambiental. Además, los valores obtenidos en el modelo se acercan muy poco a la realidad del problema, debido a la escasa del modelo se acercan muy poco a la realidad del problema, debido a la escasa manifestar que es de la constancia mente consistente consistente consistente no reflexar lo que se escalar lo <br>Lo que se establecen no reflexar lo que se establecen no reflexar lo que se establecen no reflexar lo que se e información proporcionada por los empresarios para evaluar los costos privados, ya que sólo 16.36% de las empresas que contestaron el cuestionario declararon tener mecanismos para controlar la contaminación, y de éstas 33.33% están en operación. Nótese que en la zig existen aproximadamente 194 empresas productoras registradas (véanse cuadros 4 y 5). En este sentido, si las nueve empresas que manifestaron costos por este concepto invirtieron 331,730 pesos en el año 2000, a razón de 36,859 pesos en promedio, *grosso modo* podría decirse que el conjunto de empresas ubicadas en la zig aproximadamente debieron gastar 7'150,646 pesos, de acuerdo con la información de la encuesta.

Por otra parte, el gasto adicional en promedio de las nueve empresas al dividir 52,632 pesos, arroja un costo promedio apenas de 5,848 pesos por cada mg/m3 . Entonces, las 194 empresas deberían gastar 1'134,512 pesos adicionales para mejorar el medio ambiente en una mg/m3 en la zona de estudio, ya que las empresas que manifestaron emitir desechos tendrían que gastar, como se mencionó arriba, 52,632 pesos para mejorar el ambiente en una micra. Este razonamiento supone condiciones constantes al año 2000. Además, las pruebas de significación para constatar la validez de los parámetros demuestran la existencia de la relación entre las emisiones y el costo privado, sin que esta última sea la única variable explicativa del problema.

De cualquier forma, el resultado obtenido permite hacer algunas comparaciones. La inversión estimada para controlar la contaminación en la zig y reducirla en 50 mg/ m3 representa el monto invertido por instituciones privadas para rehabilitar el pórtico de ingreso a la estación Mezquitán del tren eléctrico en Guadalajara \$2'625,397.11 pesos) para el año 2001. 4 O bien, la inversión que representó para algunos particulares la rehabilitación y construcción de jardineras ubicadas en el ingreso de la estación Washington (2'626,022.02 pesos) del tren ligero urbano de Guadalajara, en el mismo año (véase cuadro 6). Cabe mencionar que los particulares están dispuestos a gastar 2'626 022.02 pesos para embellecer las jardineras del pórtico de la estación Washington del tren ligero ubicado a cierta proximidad física de la zig, y los empresarios ubicados en esta misma zona no están dispuestos a invertir una cantidad similar anual para limpiar el medio ambiente.

Estas comparaciones se hacen con el objeto de manifestar lo que le costaría al gobierno del estado implementar alguna medida para contribuir al saneamiento del ambiente en el área de estudio, no obstante que las empresas privadas ubicadas en la zig son las responsables de los daños. Por ello, es necesaria una participación más enérgica del gobierno estatal antes que la inversión del sector público, para frenar la contaminación del ambiente, sea más onerosa.

Los resultados anteriores son de gran interés, ya que vienen a corroborar la insuficiente inversión para controlar la contaminación atmosférica y, por ende, abatir los costos sociales; además, dejan al descubierto el poco interés de gran parte de los empresarios por evitar la generación de residuos nocivos para el medio ambiente y la

<sup>4.</sup> Secretaría General de Gobierno de Jalisco (2001) *Sexto Informe de Gobierno*.

población, al no invertir en mecanismos de control o utilizar métodos de producción con tecnologías modernas para el tratamiento de materias primas, ello con el propósito de combatir la contaminación del ambiente por causa de los desechos industriales.

Por otra parte, los gobiernos, en cualquier ámbito, deben atender decididamente en la formación de políticas que incluyan los puntos importantes para la observancia del control de emisiones contaminantes, políticas encaminadas a la conservación y reproducción de los recursos naturales y a la preservación del medio ambiente; deben procurar que se asignen los espacios adecuados para delimitar los usos del suelo y, sobre todo, impartir una eficiente educación ambiental. Y por supuesto, los actores directos de la organización y producción de bienes, y por tanto de los desechos, deben observar y acatar las leyes y normas dictadas por los gobiernos y sus organismos de apoyo para la preservación y conservación de los recursos naturales, así como la salud de los habitantes.

### **Bibliografía**

Abad, A., y L. A. Servín (1990) *Introducción al muestreo.* México: Limusa.

- Allen V., Knesse, y Charles L. Schuitze (1976) *Costos de la contaminación.* Buenos Aires: Marymax.
- Anglada, Ludevid (1998) *El cambio global en el medio ambiente.* México: Alfaomega.
- Arrow, Kenneth J., y Tibor Scitovsky (1974) *La economía del bienestar.* México: fce.
- Banco Interamericano de Desarrollo (BID) (1990) *Comisión de Desarrollo y Medio Am*biente de América Latina y El Caribe. Washington, DC: Banco Interamericano de Desarrollo.
- Carrascal Ursicino, Yolanda González, y Beatriz Rodríguez (2000) *Análisis Econométrico con EViews*. Madrid: ra-ma.
- Carson, Richard T., y Norman F. Meade (1996) *Contingent Valuation: Controversies and evidence*. San Diego: University of California.
- cepal y pnuma (1990) *El reto ambiental del desarrollo en América Latina.* Chile: cepal.
- Field, Barry C. (1990) *Economía ambiental.* México: McGraw-Hill.
- —— (1995) *Economía ambiental: una introducción*. Colombia: McGraw-Hill.
- Freeman, Myrick (1995) *Control de la contaminación del agua y del aire*. México: Limusa.
- García, Alfonso, y Óscar Fernández (1998) "La contaminación y la pequeña industria en México", *Comercio Exterior*, vol. 48, México.
- Hernández López, Olegario (1976) *Muestreo de partículas en suspensión en el aire,* tesis inédita para obtener el grado de licenciatura, Jalisco.
- Johnston, J. (1984) *Métodos de econometría.* Barcelona: Vinces-Vives.
- Kapp, K. William (1976) *Los costos sociales de la empresa privada*. Barcelona: Oikos Tau.
- Kish, Leslie (1995) *Diseño estadístico para la investigación,* Col. Monografías, núm. 146. Madrid: Centro de Investigaciones Sociológicas (cis).
- Kneese, V., Allan Charles, y L. Schuitze (1976) *Costos de la contaminación*. Buenos Aires: Marymax.
- Kristom, Bengt, y Pere Riera (1997) *El método de la valoración contingente: aplicaciones al medio rural español,* documento de trabajo, Barcelona.
- Michel, Jean Elizabeth (1979) *La contaminación atmosférica y la salud.* Guadalajara: Universidad de Guadalajara-ige.
- Penin, Roberto (1997) *El valor del ruido en Barcelona,* 2nd Seminar on Environmental and Resource Economics, Barcelona.
- Peuportier, B., y A. Rabi (1994) *Impact Pathway Analysis: A Tool for Improving Environmental Decision Processes.* París: Universite de Bordeaux.
- —— (1997) *Impact Pathway Analysis: A Tool for Improving Environmental and Resource Economic,* Madrid.
- Pindyck, Robert S., y Daniel L. Rubinfeld (2000) *Econometría, modelos y pronósticos.*  México: McGraw-Hill.
- Rabi, A., y J. V. Spardo (1997) *Health Risks of Air Pollution from Incinerators: A Perspective.* Francia: Centre d' Energetique, Ecole des Mines.
- Ramsay, William, y Claude Anderson (1974) *Tecnología del ambiente y su economía*. México: Pax.
- Reyes Nodhal, Rosa Elena, y Teresita de Jesús Alvarado Castellanos (1986) *Costos de la contaminación atmosférica,* Col. Cuadernos de Difusión Científica. Guadalajara: Universidad de Guadalajara.
- Rhys, Jenkins (1998) "Globalización y contaminación industrial en México y Malasia", *Comercio Exterior,* vol. 48, México.
- Robbins (2000) *Manual de patología estructural y funcional*. España: McGraw-Hill Interamericana.
- Rodríguez Osuna, J. (1991) "Métodos de muestreo", Cuadernos Metodológicos, núm.1. Madrid: cis.
- Scheaffer, R. (1987) *Elementos de muestreo.* México: Grupo Editorial Iberoamérica.
- Secretaría de Salubridad y Asistencia (1977) *Legislación ambiental de México*. México: Secretaría de Salubridad y Asistencia-Subsecretaría de Mejoramiento del Ambiente.
- Secretaría General de Gobierno de Jalisco (2001) *Sexto informe de gobierno*. Guadalajara: Secretaría General de Gobierno de Jalisco.
- Seinfeld, John H. (1978) Contaminación atmosférica. Madrid: IEADL.
- Strauss, W., y S. J. Mainwaring (1995) *Contaminación del aire.* México: Trillas.
- Tuks, Amos (1984) *Ecología y contaminación del medio ambiente.* México: Editorial Interamericana.
- Vizcaíno Murray, F. (1975) *La contaminación en México*. México: fce.
- Wallis, Kenneth J. (1976) *Introducción a la econometría.* Madrid: Alianza Editorial.
- Wynn, K., y R. F. Holden (1978) *Introducción al análisis econométrico aplicado*. Barcelona: Ariel.

# **Anexos**

# *Mapas*

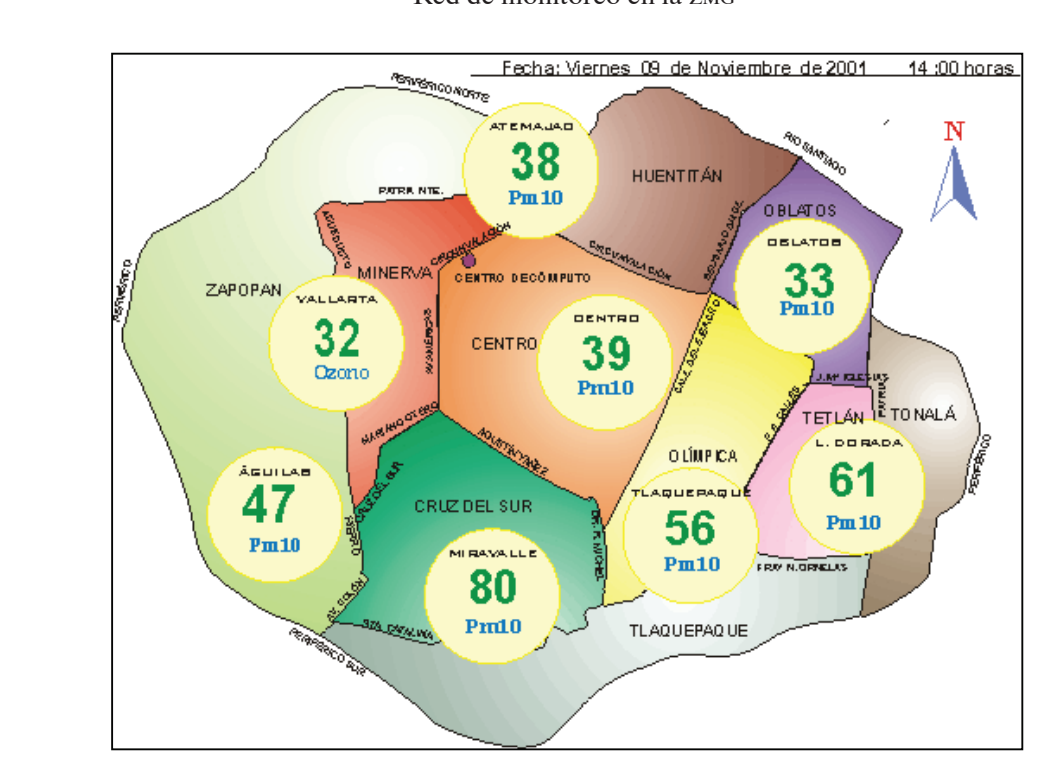

Mapa 1 Red de monitoreo en la zmg

Fuente: Comisión Estatal de Ecología, Gobierno del Estado de Jalisco, 2001.

Mapa 2 zig: colonias en el área de influencia de la Red de Monitoreo Miravalle

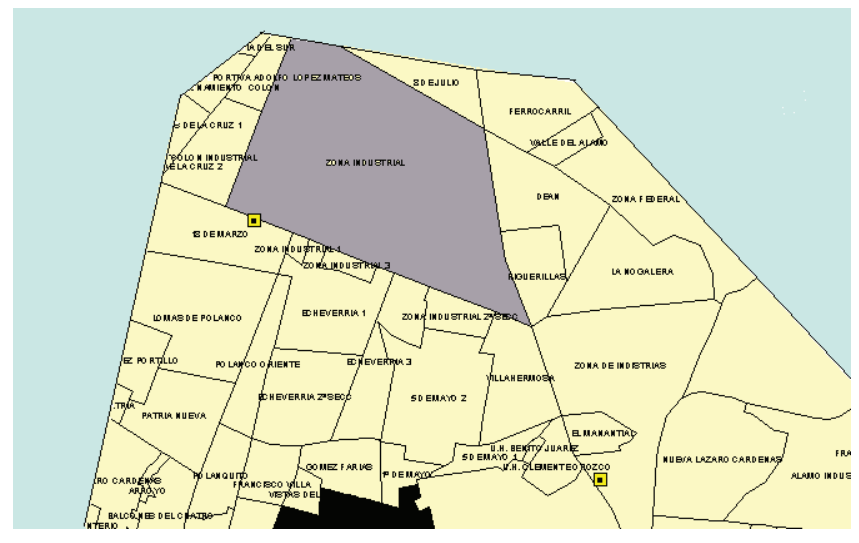

Fuente: Centro de Información Geográfica, División de Economía y Sociedad, cucea, UdeG, **ZIG: Colonias en el área de influencia de la Red de Monitoreo Miravalle**  2000.

## *Cuadros estadísticos*

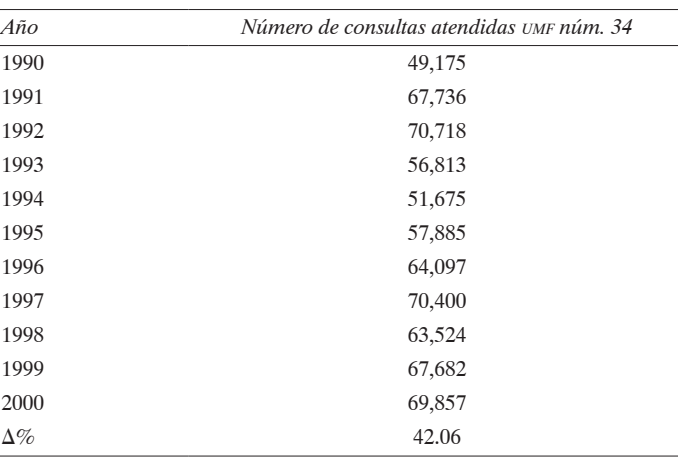

Cuadro 1 Consultas médicas atendidas por enfermedades respiratorias en el imss 1990-2000

 $*\Delta\%$  1990-2000 = (Pf - Pi)/Pi

Fuente: imss, Jefatura de Servicios de Medicina Preventiva, 2000.

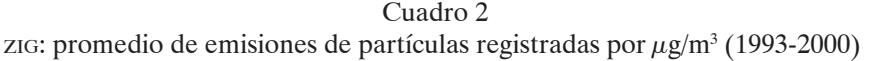

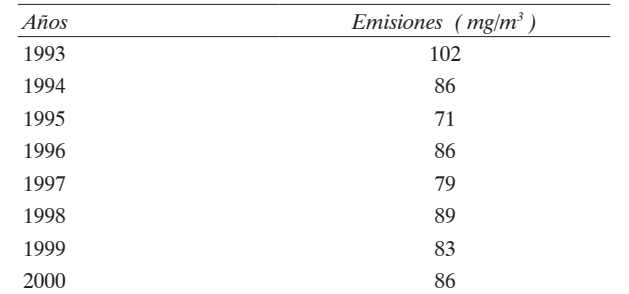

Fuente: Comisión Estatal de Ecología, Gobierno del Estado de Jalisco, 2000.

# Cuadro 3 zig: costos de adquisición e instalación y costo total del equipo 1990-2000 (Miles de pesos de 1995)

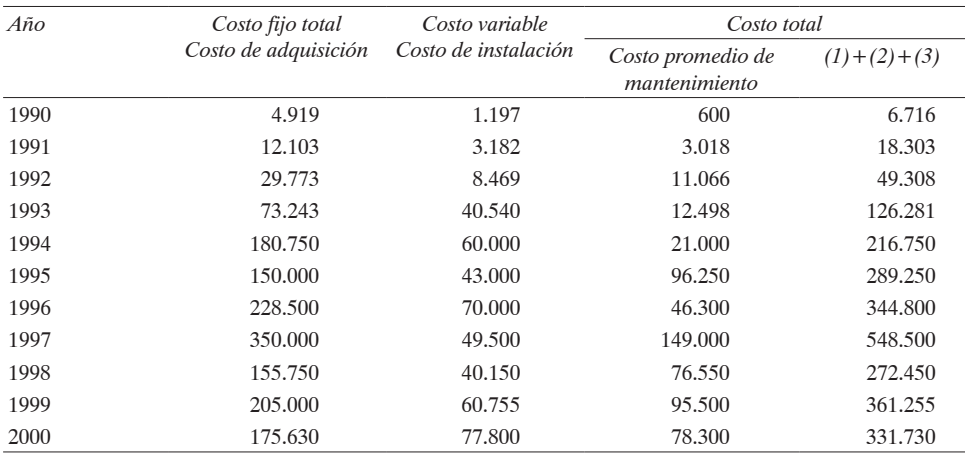

Fuente: investigación directa; UdeG, Centro de Investigaciones Sociales y Económicas, Departamento de Economía, 2000.

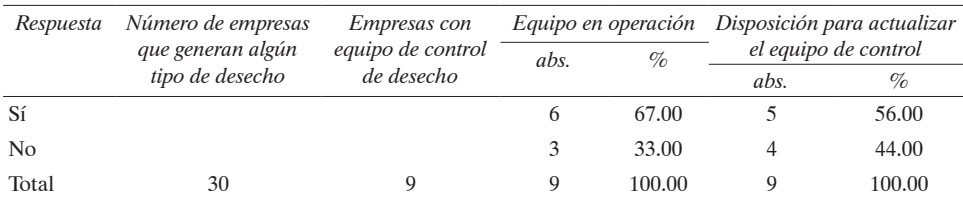

# Cuadro 4 zig: operatividad de los equipos y disposición para actualizarlo (2000)

Fuente: investigación directa; UdeG, cise, cucea, Departamento de Economía, 2000.

Cuadro 5 zig: conocimiento de las disposiciones oficiales para preservar el medio ambiente y número de empresas sancionadas por no cumplir con las leyes ambientales (2000)

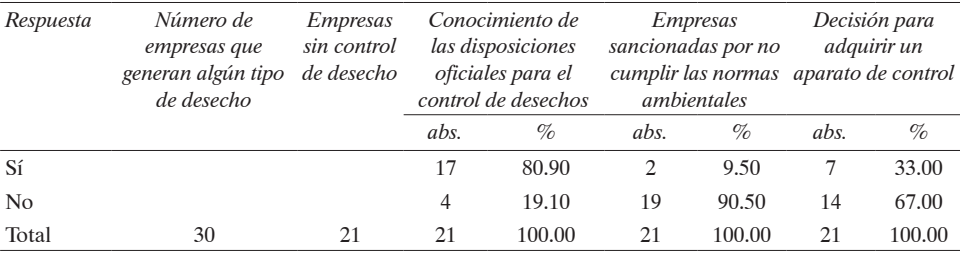

Fuente: investigación directa; UdeG, cise, cucea, Departamento de Economía, 2000.

# Cuadro 6 Inversión en rehabilitación y construcción de jardineras de las estaciones del tren eléctrico en el año 2000 (Pesos corrientes)

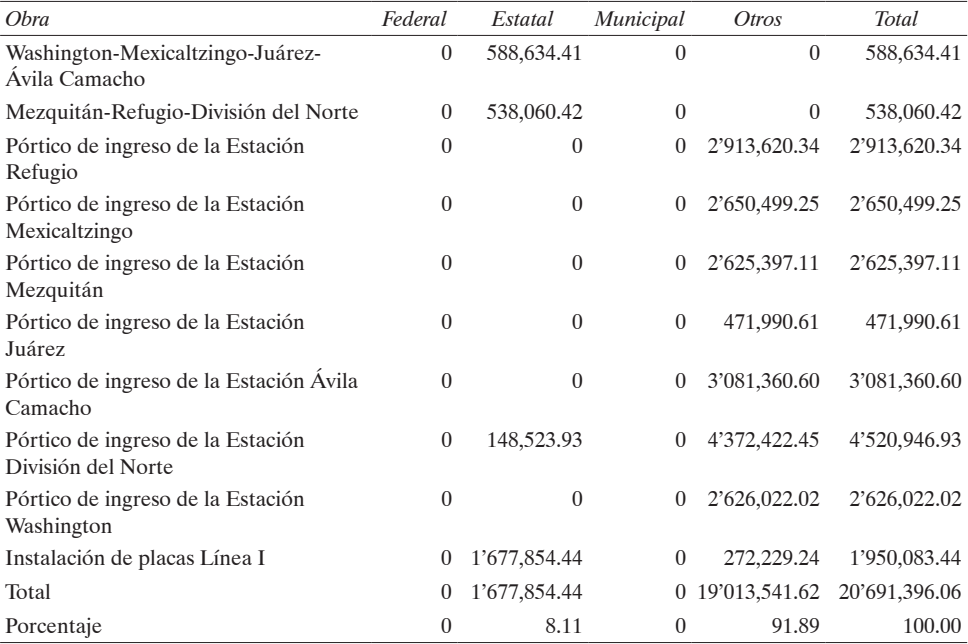

Fuente: Secretaría General de Gobierno de Jalisco (2001) *Sexto Informe de Gobierno*.